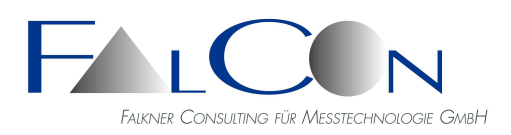

# **FalCon ImagerControl**

#### *Basic-Version in FalCon QuickView enthalten Professional-Version als Add-On zu FalCon QuickView mit erweiterter Funktionalität*

# **Steuerungssoftware von digitalen Hochgeschwindigkeitskameras unterschiedlicher Hersteller im Mischbetrieb**

Steuern, Auslesen, Bearbeiten, Optimieren, Anti-Shake, Entzerrung und AVI-Erzeugung

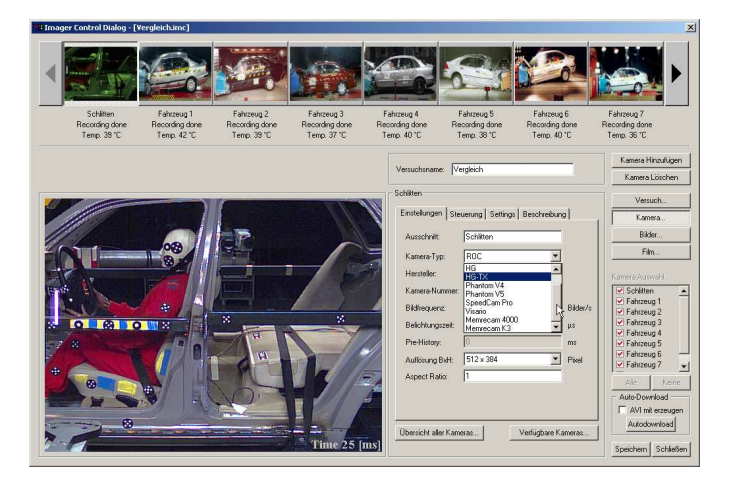

**FalCon ImagerControl** bietet Ihnen genau die Power, die an den jeweiligen Prüfständen / Crashanlagen benötigt wird. Vom Kleinprüfstand, den Sie mit einem Laptop steuern, bis hin zur Großanlage, bei der Ihnen eine große Anzahl Hilfsrechner zur Verfügung steht.

Die Software bietet die entscheidende Möglichkeit, High Speed Kameras unterschiedlichster Typen und Hersteller im Mischbetrieb bei einem Test zu steuern. Somit kann die Verwendung der unterschiedlichen Bediensoftware der Kameras auf eine Einzelne reduziert werden.

Eine schnelle Einarbeitung und Reduzierung der Bedienfehler wird durch einheitliche und komfortable Handhabung der FalCon ImagerControl Software gewährleistet.

Grundfunktionen und viele hilfreiche Features sowie Besonderheiten jedes einzelnen Kameratyps wurden in der Software integriert und stehen dem Anwender für eine komfortable Versuchsdurchführung zur Verfügung.

Mit Hilfe eines Remote-Desktops (Tablet-PC) wird eine direkte Bedienung an der Kamera ermöglicht. Dadurch werden die Einstellungen an den Kameras erleichtert und damit auch bessere Bilder erzielt.

Eine Versuchdurchführung kann soweit vorbereitet werden (Bildoptimierung, Wahl des Kompressors, Einfügen von Logos und Texten …), dass die Versuchsfilme nach der Durchführung automatisch erstellt und gespeichert werden können. Durch Erstellen eigener Versuchsvorlagen können Versuche sehr schnell und einfach reproduziert werden.

Um den Downloadvorgang der Rohdaten aus der Kamera und die Erstellung der Filme zu beschleunigen, kann die ImagerControl Software mit den Zusatzprodukten "Option unbeschränkte Anzahl an Client" und/oder "Option GPU-Speed" erweitert werden. (siehe separate Datenblätter)

Die frei editierbare Oberfläche ermöglicht eine individuelle Gestaltung der Arbeitsoberfläche, die unter jedem Benutzer separat abgespeichert werden kann.

## **Die Software, die mit Ihren Bedürfnissen mitwächst!**

#### **Alle neuen (aber auch viele alte) Kameratypen werden unterstützt:**

- Unterstützung von NAC, Vision Research, Kodak/Redlake/IDT, Photron, Olympus, AOS, PCO und Weinberger/HS-Vision/Mikrotron. (Typen siehe separates Datenblatt)
- **ImagerControl Basic:** Mischbetrieb aller Kameratypen eines Herstellers innerhalb eines Tests ohne dabei die Features eines Herstellers zu verlieren **ImagerControl Professional:** Mischbetrieb aller Kameratypen unterschiedlicher Hersteller uneingeschränkt möglich, ohne dabei die Features eines Herstellers zu verlieren.

#### **Export:**

- Komplette Datenstruktur nach ISO MME 13499 mit MII (Moving Image Information)
- Bildsequenzen im Dateiformat AVI, WMV und TIF

## Leistungsumfang:

#### *ImagerControl Basic*

- Steuerung unterschiedlicher Kameratypen 1 Herstellers im Mischbetrieb
- Automatisches Herunterladen der Rohdaten und Erstellung des AVIs (seriell)
- Einstellungen der Kameraparameter für jede Kamera einzeln oder für alle Kameras
- Auslesen der Bilder für unterschiedliche Zeiten möglich
- Bildbearbeitung vor der Aufnahme möglich
- Einfügen von Substitutions-Variablen für AVIs mit unterschiedlichen Ausgangsauflösungen
- Versuchsvorlagen: Erstellen von Templates mit unterschiedlichen Kameras/-einstellungen zur Wiederverwendung bei anderen Tests; (Vergabe von logischen Namen)
- SnapShot-Modus: Start-, T0- und End-Bild
- Funktion Glätten = Rauschunterdrückung
- Übersicht aller Kameras mit Einstellungen
- Automatisches Abspeichern im ISO-MME Format
- Integrierten Rohdaten-Viewer: Sichten der Daten sofort nach dem Download
- Durchführung einer Bildentzerrung (Voraussetzung CamFolderdatei)
- Dateiverwaltung: Kopieren/Löschen/Speicherung von Filmen/Bildern in Zieldatei
- Kameravorgabelisten
- Automatisierung: Auto-Download (nach Triggerung: Rohdaten Download → AVI-Erstellung → Speicherung)

## *ImagerControl Professional*

- Steuerung unterschiedlicher Kameratypen aller Herstellers im Mischbetrieb
- Automatisches und paralleles Herunterladen der Rohdaten und Erstellung der AVIs
- Konsequentes Multitasking auf jedem Rechner nutzt Mehr-CPU Rechner, Zeitersparnis auch bei Single-CPU Systemen
- Online-Histogramm zur Überprüfung der Exposure-Time
- Erstellung einer unkomprimierten und nur mit schneller Bildoptimierung bearbeiteten Filmsequenz; Erstellung des endgültigen AVIs im Hintergrund
- Online-Scharfstellhilfe
- Online-Kamera-Positionierung
- Online Bildstandskorrektur = Anti-Shake (Voraussetzung MovXact-, Anti-Shake-Modul oder Tracking Plug-In) zur Reduzierung der Erschütterungen
- Spotlicht-Funktion
- Vorgabenliste für Kamera-Ansichtsnamen
- ImagerTemplates zur Erstellung von Versuchs-Vorlagen mit Übersicht der Kamerapositionen
- Automatische AVI-Reduzierung zur Erzeugung von AVIs mit kleinerer Auflösung
- Unterstützung logischer Variablen zur automatischen Namenserzeugung der reduzierten AVIs
- Steuern von Onboard Crash-Licht (LED Modelle der Firma IES)
- Lenscontrol: automatisches Scharfstellen
- Einstellen und Steuern der Kameras über einen Remote-Desktop (Tablet)

## Technischer Rahmen:

- Programmsystem für PC-Plattformen unter WIN Server 2008 / 2012 / 2016 / 2019, WIN 7 / 8 / 10
- MS-Windows konforme Bedienoberfläche.
- **Technische und inhaltliche Änderungen vorbehalten.**